# **BAB IV**

# **ANALISA DAN PEMBAHASAN**

#### **4.1 Data Proyek**

Dalam Proyek Pemeliharaan Saluran Air Pembuang Kali Lamong terdiri dari pekerjaan persiapan, pekerjaan tanah dan pekerjaan RK3.:

# **4.1.1 Item Pekerjaan**

Berdasarkan RAB penawaran yang diberikan oleh kontraktor, didapatkan volume pekerjaan sebagai berikut :

| NO. | <b>URAIAN PEKERJAAN</b>                                                                                                    | <b>SAT</b>     | <b>VOLUME</b> |
|-----|----------------------------------------------------------------------------------------------------|----------------|---------------|
| L   | <b>PEKERJAAN PERSIAPAN</b>                                                                                                    |                |               |
|     | Uitzet dan Pengukuran                                                                                                    | M1             | 4,355.00      |
|     | Mobilisasi de Mobilisasi Alat Berat (Excavator - 4 Unit)                                                                                                    | Unit/Kali      | 8.00          |
|     | <b>II PEKERJAAN TANAH</b>                                                                                                    |                |               |
|     | Galian tanah biasa dengan alat berat excavator hasil galian untuk timbunan diratakan dan dirapikan                                                                                                    | m <sub>3</sub> | 92.076.50     |
| Ш   | <b>ALOKASI BIAYA RK3K</b>                                                                                                    |                |               |
|     | Penyiapan RK3                                                                                                    | Ls.            | 1.00          |
|     | Spanduk (Banner $1.0 \times 4.0$ )                                                                                                    | Lb             | 1.00          |
|     | Pembatas Area (Restricted Area)                                                                                                    | Ls             | 1.00          |
|     | $\supseteq \bigcup$<br>Topi Pelindung (Safety Helmet)                                                                                                    | <b>Bh</b>      | 12.00         |
|     | Sarung Tangan (Safety Gloves)                                                                                                    | Dozen          | 1.00          |
|     | Sepatu Keselamatan (Rubber Safety Shoes)                                                                                                    | Psg            | 12.00         |
|     | Rompi Keselamatan (Safety Vest)                                                                                                    | <b>Bh</b>      | 12.00         |
|     | Masker 1box@ 50bh                                                                                                    | <b>Box</b>     | 1.00          |
|     | Asuransi Konstruksi (Tarif 2%)                                                                                                    | Ls             | 1.00          |
|     | Petugas K3                                                                                                    | <b>OB</b>      | 1.50          |
|     | Kotak P3K                                                                                                    | Set            | 1.00          |
|     | Rambu Peringatan (Banner 0,8 x 1,25 m)                                                                                                    | Lb             | 2.00          |
|     | Bendera K3                                                                                                    | <b>Bh</b>      | 1.00          |
|     | <u> The Communication of the Communication of the Communication of the Communication of the Communication of the Communication of the Communication of the Communication of the Communication of the Communication of the Commun</u><br>Pembuatan Kartu Identitas Pekerja (KIP) | Lb             | 12.00         |
|     |                                                                                                    |                |               |

Tabel 4. 1 Daftar Item Pekerjaan dan Volume Pekerjaan

#### **4.1.2 Jadwal Proyek**

Pada pelaksanaan Pemeliharaan Saluran Air Pembuang Kali Lamong memperlihatan pada royek tersebut didapatkan hasil bahwa pada minggu ke – 4 progress pelaksanaan baru mencapai 54.68% dari yang telah direncanakan diawal pada minggu ke –4 yaitu 63.05%, Sehingga mengalami deviasi antara **progress** pelaksanaan dengan rencana yaitu sebesar –8.37%. Sehingga perlu dilakukan percepatan pekerjaan untuk bisa menyelesaikan pekerjaan tepat waktu.

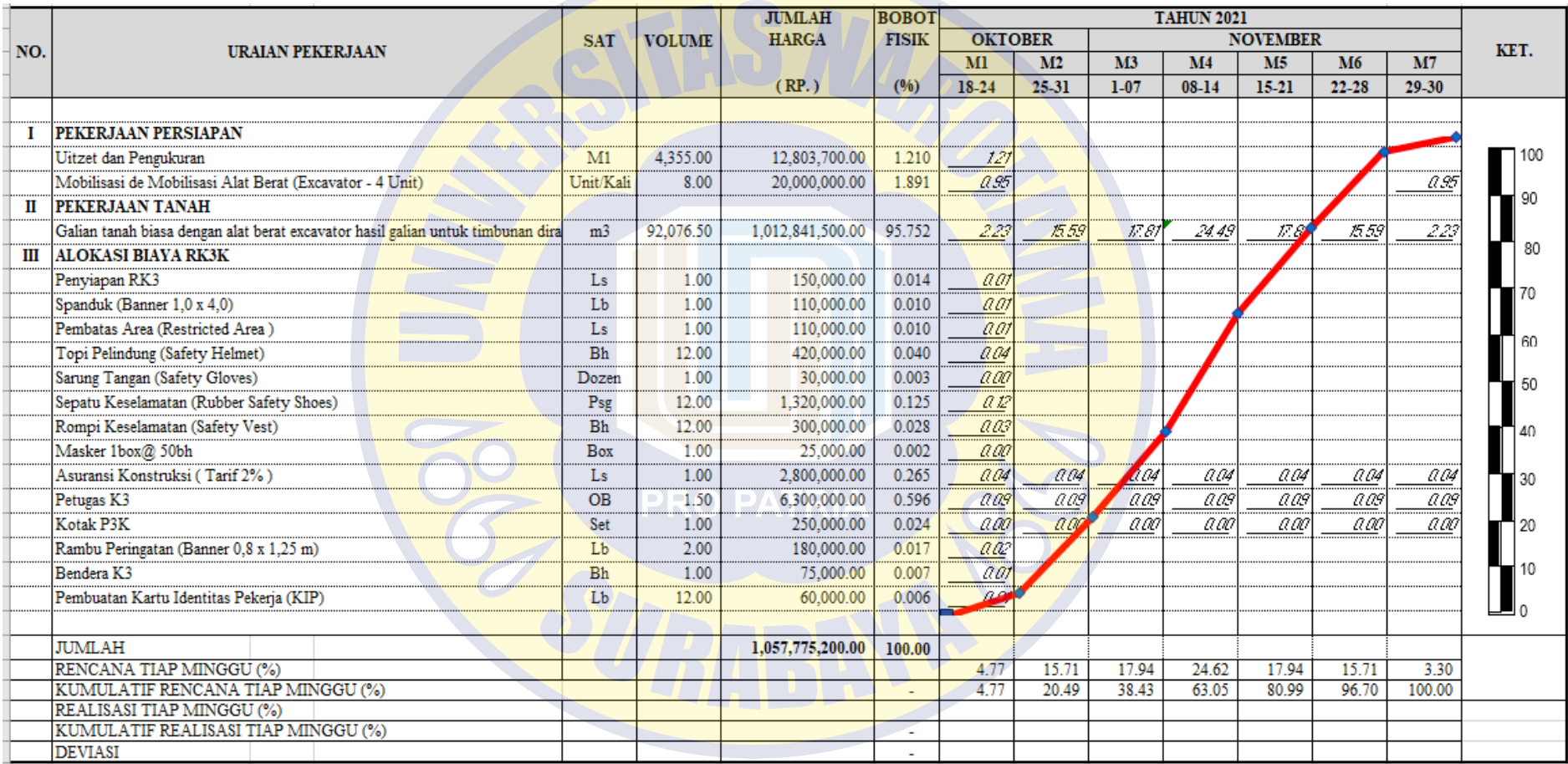

# Tabel 4. 2 Jadwal Pekerjaan

*(Sumber. Data Proyek dari Kontraktor)*

# **4.1.3 Analisa Pekerjaan**

Analisa pekerjaan yang digunakan adalah analisa harga dari Kontraktor

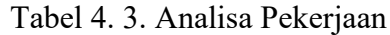

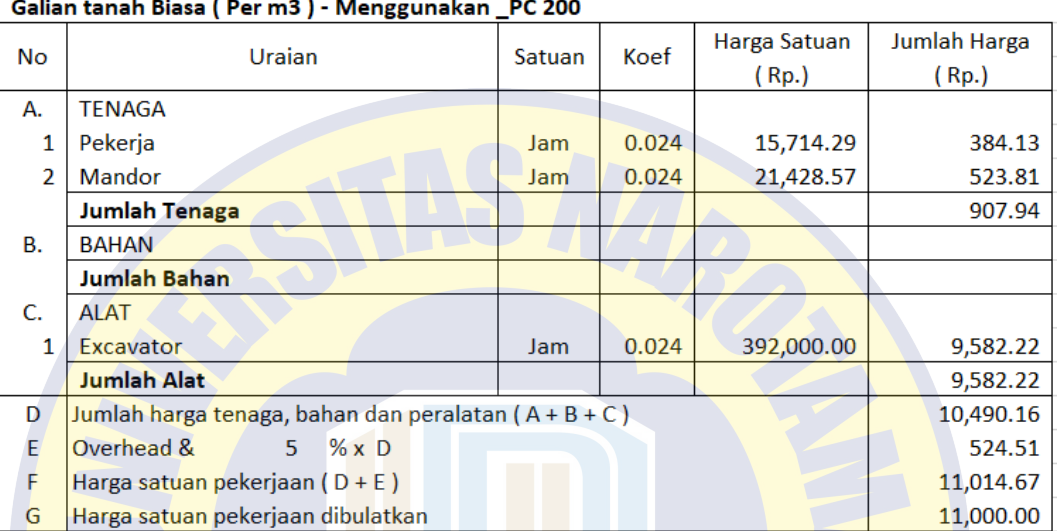

# *(Sumber Data Proyek dari Kontraktor)*

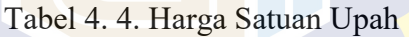

| <b>No</b> | <b>PRO PATRIA</b><br><b>Uraian</b>   | <b>Satuan</b> | <b>Harga</b><br><b>Satuan</b><br>(Rp.) |
|-----------|--------------------------------------|---------------|----------------------------------------|
|           |                                      | 3             |                                        |
|           | <b>UPAH KERJA</b>                    |               |                                        |
|           | Pekerja                              |               | 110.000                                |
| ำ         | <b>Mandor</b>                        | nн            | 150,000                                |
| ٩         | <b>Juru Ukur</b>                     |               | 170,000                                |
|           | Pembantu Juru Ukur                   | OН            | 130,000                                |
| 5         | <b>Operator Alat Berat</b>           |               | 360,000                                |
| 6         | Pembantu Operator Alat Berat/Mekanik | OН            | 160,000                                |
|           | Penjaga Malam                        | ٦Н            | 200,000                                |
| 8         | Petugas K3                           |               |                                        |

*(Sumber Data Proyek dari Kontraktor)*

# **4.2 Network Planning**

Berdasarkan hubungan antar aktivitas (*predecessor* dan *successor*) dan durasi masing – masing aktivitas berdasarkan produktivitas normal, maka langkah selanjutnya adalah membuat jaringan kerja (*network planning*). Pembuatan network planning menggunakan bantuan program *Microsoft Project* 2016.

Gambar 4. 1 Network Planning

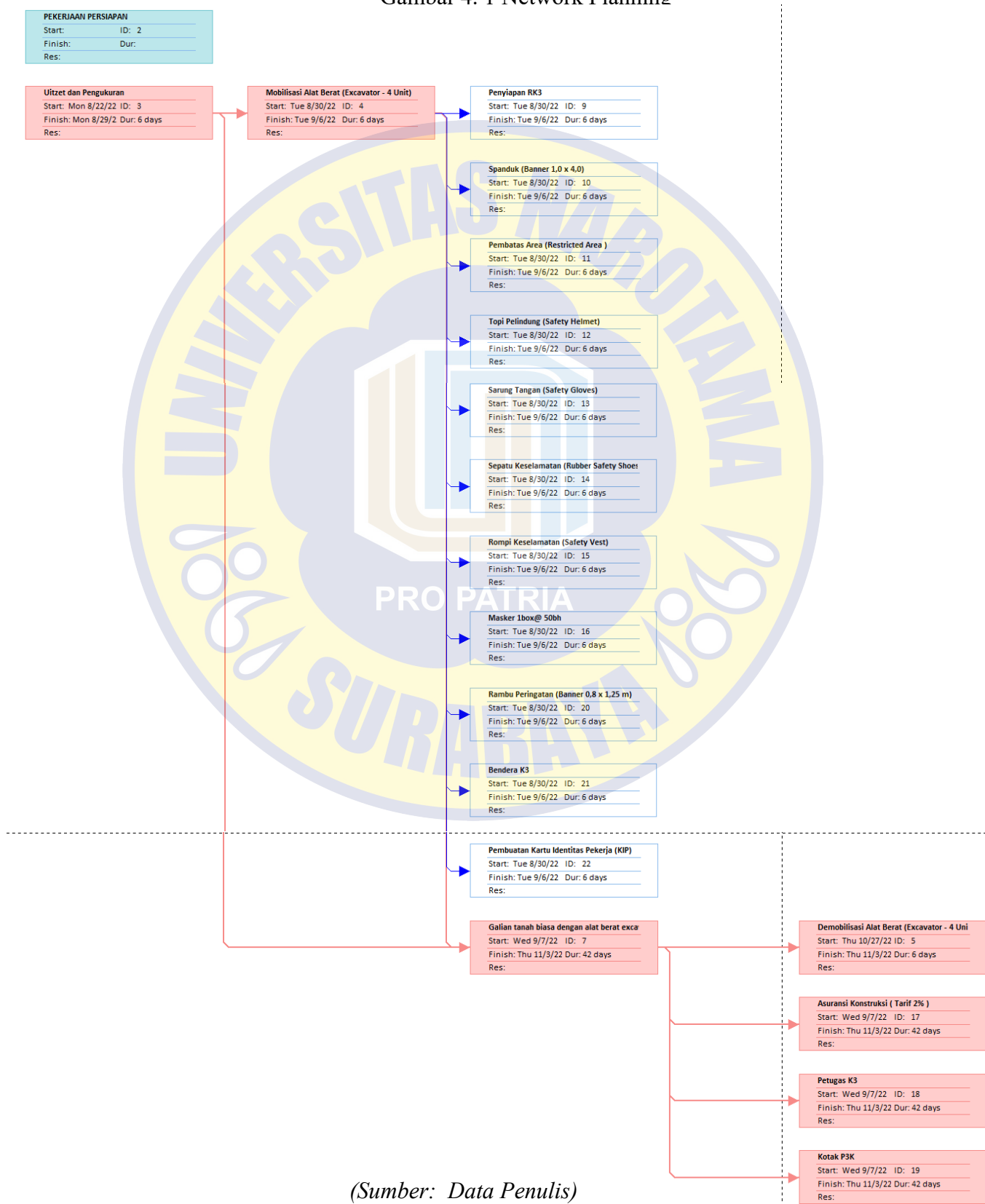

## **4.3 Perhitungan Durasi/Waktu dan Biaya**

# **4.3.1 Durasi/Waktu Normal**

Durasi/Waktu normal pekerjaan didapatkan dari Jadwal Pekerjaan Kontraktor

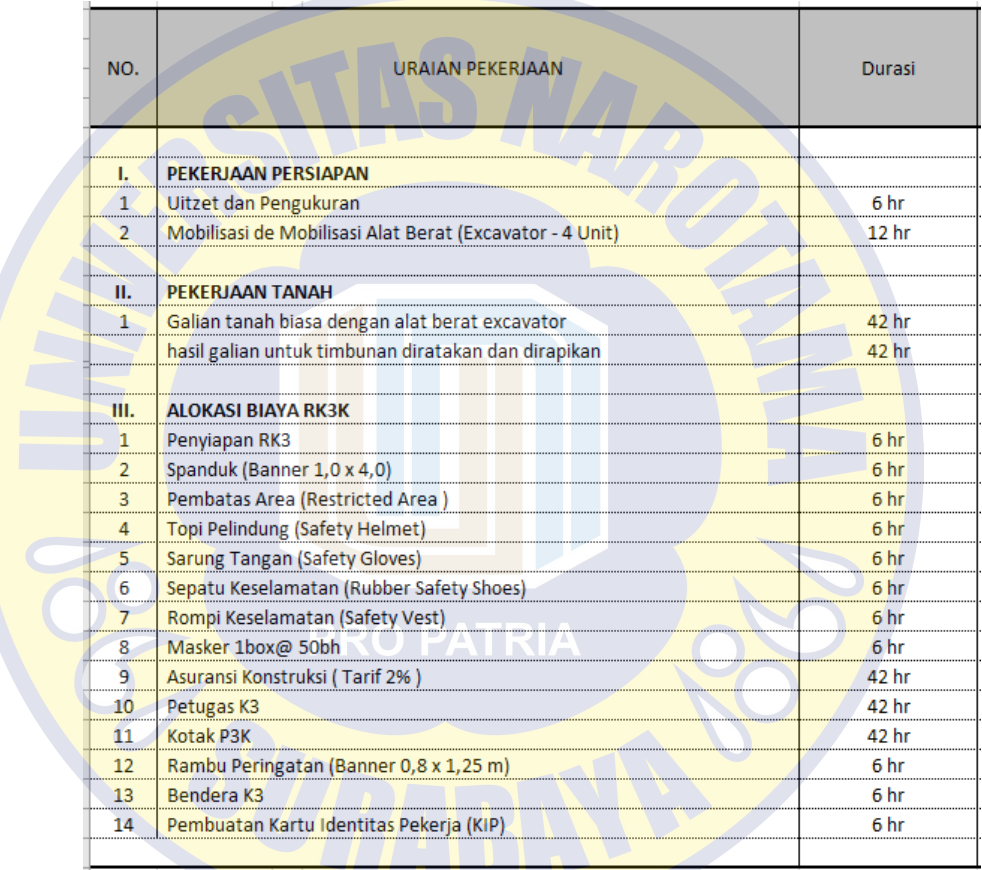

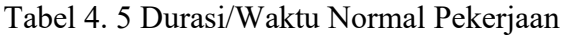

*(Sumber: Data Proyek dari Kontraktor)*

# **4.3.2 Biaya Normal**

*Normal cost* merupakan biaya total dari masing-masing aktivitas pekerjaan, yang terdiri dari *normal cost* bahan dan *normal cost* upah. *Normal cost* didapat dari Rencana Anggaran Biaya Kontraktor. Dalam penyelesaian tugas akhir ini, perhitungan *normal cost* akan dibagi menjadi dua yaitu *normal cost* untuk bahan dan *normal cost* untuk upah.

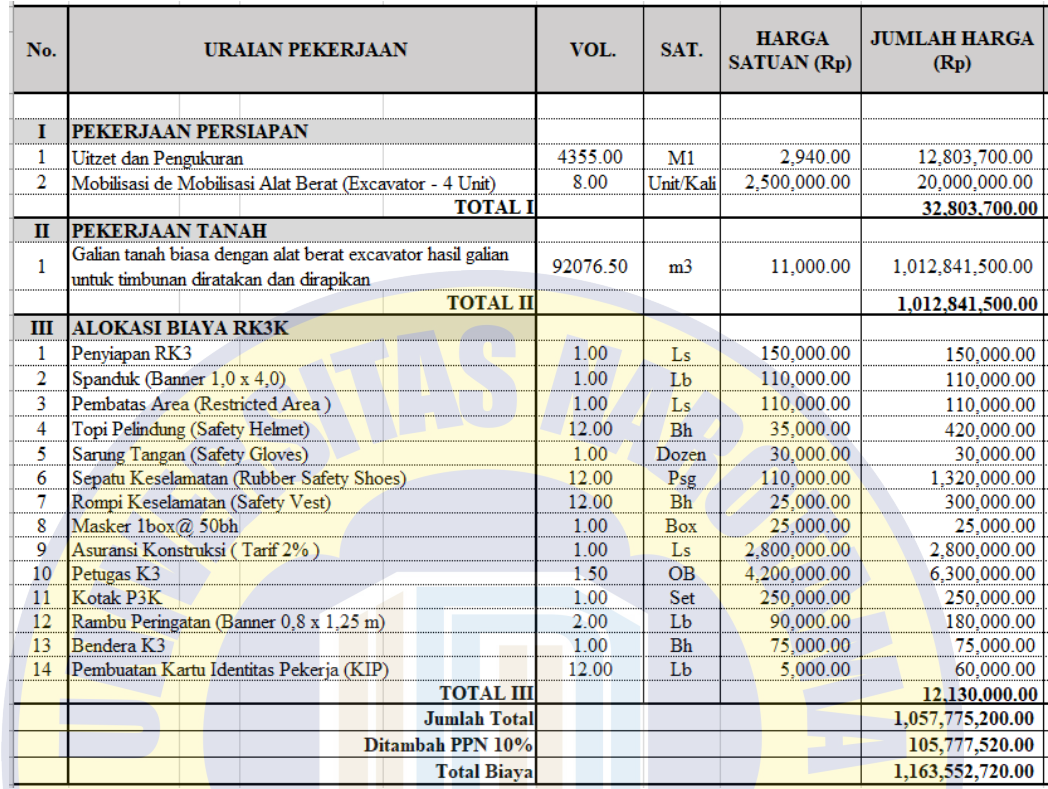

# Tabel 4. 6 Biaya Normal Pekerjaan

# *(Sumber: Data Proyek dari Kontraktor)*

# **4.3.3 Produktivitas Alat dan Pekerja**

Tabel 4. 7 Perhitungan Produktitvitas Alat dan Pekerja

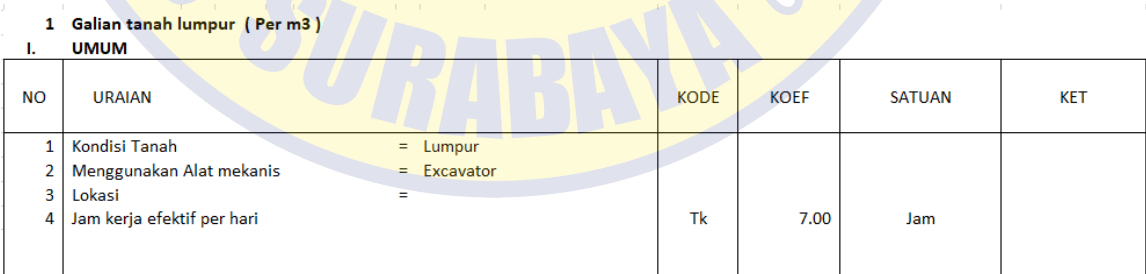

#### **II. URUTAN KERJA**

 $\Delta$ 

1. Tanah digali sepanjang Sungai

- 2. Penggalian dilakukan dengan excavator dan ponton
- 3. Hasil galian untuk timbunan dipadatkan serta dirapikan

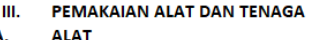

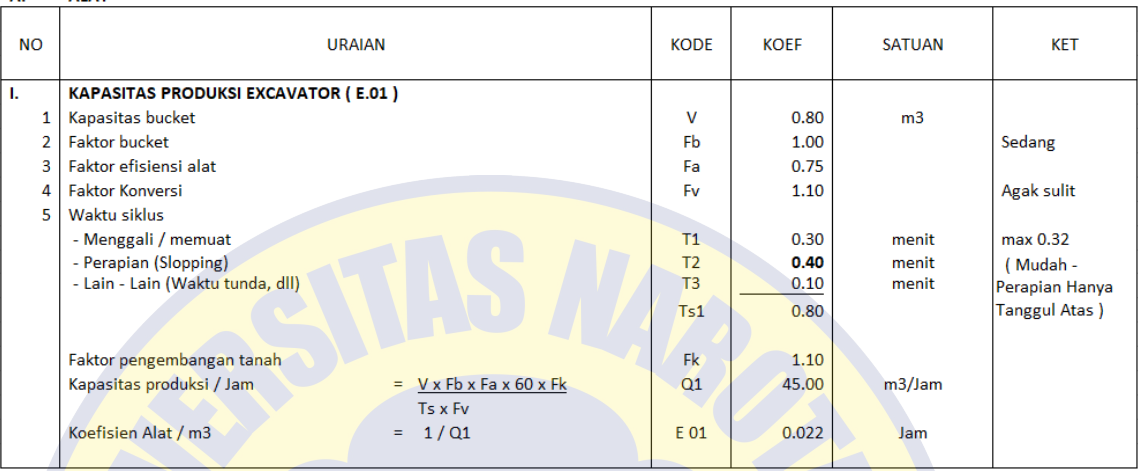

TENAGA

| <b>NO</b>                                                                                                    | <b>URAIAN</b>                                                     | <b>KODE</b>                                    | <b>KOEF</b>                                       | <b>SATUAN</b>                                                       | <b>KET</b> |
|----------------------------------------------------------------------------------------------------|-------------------------------------------------------------------|------------------------------------------------|---------------------------------------------------|---------------------------------------------------------------------|------------|
| Produksi Menentukan Excavator<br>Produksi Galian Per hari<br>Kebutuhan Tenaga<br>3<br>- Pekerja<br>- Supervisor<br>Koefisien tenaga/m3<br>4<br>- Pekerja<br>- Supervisor | $=$ Tk x Q1<br>$=$ (Tk x P) : Qt<br>$=$ (Tk x P): Qt<br>RRA RATRU | Q <sub>1</sub><br>Qt<br>P<br>M<br>L.01<br>L.15 | 45.00<br>315.00<br>1.00<br>1.00<br>0.022<br>0.022 | m <sub>3</sub><br>m <sub>3</sub><br>Org<br>Org<br><b>Jam</b><br>Jam |            |

*(Sumber: Data Penulis)*

#### **4.3.4 Aktivitas Sisa**

Aktivitas sisa dilakukan berdasarkan jadwal pekerjaan yang didapatkan, yaitu mulai dari pekerjaan persiapan hingga pekerjaan K3. Identifikasi ini kita tinjau dari minggu pertama hingga minggu terakhir yang membutuhkan waktu 49 hari kalender dimana terjadi keterlambatan hingga mengalami deviasi minus pada minggu ke 4 hingga minggu ke 6, sehingga perlu dilakukan percepatan pekerjaan untuk mengejar target pekerjaan selesai tepat waktu. Dari aktivitas tersebut perlu dilakukan analisa durasi/waktu agar penyelesaian proyek tepat waktu sehingga biaya yang dikeluarkan akibat keterlambatan dapat ditekan sekecil mungkin.

## **4.3.5 Perhitungan produktivitas harian normal**

Perhitungan produktivitas harian normal ditentukan melalui hasil bagi antara volume pekerjaan dengan durasi normal pekerjaan sehingga didapatkan produktivitas harian perjam masing – masing item pekerjaan.

| NO.            | <b>URAIAN PEKERJAAN</b>                                  | <b>VOLUME</b>  | <b>SATUAN</b>  | Durasi (hari) | Produkstivitas<br><b>Harian Normal</b> | Produkstivitas<br>Harian Perjam |
|----------------|----------------------------------------------------------|----------------|----------------|---------------|----------------------------------------|---------------------------------|
|                |                                                          |                |                |               |                                        |                                 |
| ı.             | <b>PEKERJAAN PERSIAPAN</b>                               |                |                |               |                                        |                                 |
| 1.             | Uitzet dan Pengukuran                                    | 4,355          | M1             | 6             | 725.83                                 | 103.69                          |
| $\overline{2}$ | Mobilisasi de Mobilisasi Alat Berat (Excavator - 4 Unit) | 8              | Unit/Kali      | 12            | 0.67                                   | 0.10                            |
| Ш.             | <b>PEKERJAAN TANAH</b>                                   |                |                |               |                                        |                                 |
| $\mathbf{1}$   | Galian tanah biasa dengan alat berat excavator           | 92,076.50      | M <sub>3</sub> | 42            | 2,192.30                               | 313.19                          |
|                | hasil galian untuk timbunan diratakan dan dirapikan      |                |                |               |                                        |                                 |
|                |                                                          |                |                |               |                                        |                                 |
|                |                                                          |                |                |               |                                        |                                 |
| III.           | <b>ALOKASI BIAYA RK3K</b>                                |                |                |               |                                        |                                 |
| $\mathbf{1}$   | Penyiapan RK3                                            | $\mathbf{1}$   | Ls             | 6             | 0.17                                   | 0.02                            |
| $\overline{2}$ | Spanduk (Banner 1,0 x 4,0)                               | $\mathbf{1}$   | Lb             | 6             | 0.17                                   | 0.02                            |
| 3              | Pembatas Area (Restricted Area)                          | $\mathbf{1}$   | Ls             | 6             | 0.17                                   | 0.02                            |
| $\overline{4}$ | Topi Pelindung (Safety Helmet)                           | 12             | <b>Bh</b>      | 6             | 2.00                                   | 0.29                            |
| 5              | Sarung Tangan (Safety Gloves)                            | 1              | Dozen          | 6             | 0.17                                   | 0.02                            |
| 6              | Sepatu Keselamatan (Rubber Safety Shoes)                 | 12             | Psg            | 6             | 2.00                                   | 0.29                            |
| $\overline{7}$ | Rompi Keselamatan (Safety Vest)                          | 12             | -Bh            | 6             | 2.00                                   | 0.29                            |
| 8              | Masker 1box@ 50bh                                        | $\mathbf{1}$   | <b>Box</b>     | 6             | 0.17                                   | 0.02                            |
| 9              | Asuransi Konstruksi (Tarif 2%)                           | $\mathbf{1}$   | Ιs             | 42            | 0.02                                   | 0.00                            |
| 10             | Petugas K3                                               | 1.5            | OB             | 42            | 0.04                                   | 0.01                            |
| 11             | Kotak P3K                                                | $\mathbf{1}$   | Set            | 42            | 0.02                                   | 0.00                            |
| 12             | Rambu Peringatan (Banner 0,8 x 1,25 m)                   | $\overline{2}$ | Lb             | 6             | 0.33                                   | 0.05                            |
| 13             | Bendera <sub>K3</sub>                                    | 1              | <b>Bh</b>      | 6             | 0.17                                   | 0.02                            |
| 14             | Pembuatan Kartu Identitas Pekerja (KIP)                  | 12             | Lb             | 6             | 2.00                                   | 0.29                            |
|                |                                                          |                |                |               |                                        |                                 |

Tabel 4. 8 Perhitungan Produktivitas Harian Normal

#### *(Sumber: Data Penulis)*

# **4.3.6 Hubungan keterkaitan antar aktivitas**

Setelah durasi proyek didapat, maka langkah selanjutnya menentukan hubungan keterkaitan antar aktivitas (*predecessor* dan *successor*) berdasarkan urutan pekerjaan di lapangan. Hubungan antar aktivitas ini disesuaikan dengan kapan aktivitas ini harus dimulai dan kapan harus selesai.

| Task<br>Mode | <b>Task Name</b>                                                                                      | Duratio $\overline{\mathbf{v}}$ Start |                          | Finish      | Predecessor: $\rightarrow$ |
|--------------|----------------------------------------------------------------------------------------------------|---------------------------------------|--------------------------|-------------|----------------------------|
| か            | PEMELIHARAAN SALURAN PEMBUANG KALI<br><b>LAMONG</b>                                                   |                                       |                          |             |                            |
| ぬ            | PEKERJAAN PERSIAPAN                                                                                   |                                       |                          |             |                            |
| Цz,          | Uitzet dan Pengukuran                                                                                 | 6 days                                | Mon 8/22/22 Mon 8/29/22  |             |                            |
| Цg.          | Mobilisasi Alat Berat (Excavator - 4 Unit)                                                            | 6 days                                | Tue 8/30/22              | Tue 9/6/22  | 3                          |
| —∡           | Demobilisasi Alat Berat (Excavator - 4 Unit)                                                          | 6 days                                | Thu 10/27/22 Thu 11/3/22 |             | 7FF                        |
| わ            | PEKERJAAN TANAH                                                                                       |                                       |                          |             |                            |
| Цg.          | Galian tanah biasa dengan alat berat excavator<br>hasil galian untuk timbunan diratakan dan dirapikan | 42 days                               | Wed 9/7/22               | Thu 11/3/22 | 3,4                        |
| わ            | <b>PEKERJAAN K3</b>                                                                                   |                                       |                          |             |                            |
| Цg.          | Penyiapan RK3                                                                                         | 6 days                                | Tue 8/30/22              | Tue 9/6/22  | 4SS                        |
| Шz           | Spanduk (Banner 1,0 x 4,0)                                                                            | 6 days                                | Tue 8/30/22              | Tue 9/6/22  | 4SS                        |
| Цg.          | <b>Pembatas Area (Restricted Area)</b>                                                                | 6 days                                | Tue 8/30/22              | Tue 9/6/22  | 4SS                        |
| ∟.           | <b>Topi Pelindung (Safety Helmet)</b>                                                                 | 6 days                                | Tue 8/30/22              | Tue 9/6/22  | 4SS                        |
| Ξz,          | <b>Sarung Tangan (Safety Gloves)</b>                                                                  | 6 days                                | Tue 8/30/22              | Tue 9/6/22  | 4SS                        |
| Сz,          | Sepatu Keselamatan (Rubber Safety Shoes)                                                              | 6 days                                | Tue 8/30/22              | Tue 9/6/22  | 4SS                        |
| $\Box$       | Rompi Keselamatan (Safety Vest)                                                                       | 6 days                                | Tue 8/30/22              | Tue 9/6/22  | 4SS                        |
| -4           | Masker 1box@ 50bh                                                                                     | 6 days                                | Tue 8/30/22              | Tue 9/6/22  | 4SS                        |
| -4           | Asuransi Konstruksi (Tarif 2%)                                                                        | 42 days                               | Wed 9/7/22               | Thu 11/3/22 | <b>7SS</b>                 |
| ьz,          | Petugas K3                                                                                            | 42 days                               | Wed 9/7/22               | Thu 11/3/22 | 7SS                        |
| 5-           | Kotak P3K                                                                                             | 42 days                               | Wed 9/7/22               | Thu 11/3/22 | 7SS                        |
| ۳.           | Rambu Peringatan (Banner 0,8 x 1,25 m)                                                                | 6 days                                | Tue 8/30/22              | Tue 9/6/22  | 4SS                        |
| 5ء ا         | <b>Bendera K3</b>                                                                                     | 6 days                                | Tue 8/30/22              | Tue 9/6/22  | 4SS                        |
| ۳.           | Pembuatan Kartu Identitas Pekerja (KIP)                                                               | 6 days                                | Tue 8/30/22              | Tue 9/6/22  | 4SS                        |

Tabel 4. 9 Hubungan Keterkaitan Antar Aktivitas

*(Sumber: Data penulis dalam Ms. Project Planner)*

#### **4.3.7 Identifikasi Jalur Kritis**

Pada tahap penjadwalan terlebih dahulu harus diketahui durasi setiap pekerjaan pada proyek, dalam penelitian ini untuk mengetahui durasi setiap pekerjaan bisa dengan melihat *schedule* rencana pada proyek. Setelah durasi setiap pekerjaan diketahui selanjutnya menentukan hubungan tiap pekerjaan, setelah hubungan setiap pekerjaan tersebut selesai dimodelkan kedalam *Microsoft Project* 2016, maka akan didapatkan beberapa item pekerjaan yang berada pada jalur kritis dengan ciri pada *bar chart* maupun *network diagram* ditunjukan dengan garis berwarna merah seperti yang ditunjukan pada gambar 4.2, Pekerjaan yang berada pada jalur kritis inilah yang akan dilakukan percepatan (*crashing*), untuk melihat pekerjaan yang berada pada jalur kritis tersebut dapat dilihat pada tabel dibawah ini :

Gambar 4. 2 Penentuan Lintasan Jalur Kritis

|                |                         | . יה ל                                                                                                    | <b>Gantt Chart Tools</b>                                                                                                    |                                   |                               |                              | Data Project UPDATE.mpp - Project Professional                                                                                              |   |  |                                     |  |              |  |                                                           |         |                                    |              |
|----------------|-------------------------|----------------------------------------------------------------------------------------------------|----------------------------------------------------------------------------------------------------|-----------------------------------|-------------------------------|------------------------------|----------------------------------------------------------------------------------------------------|---|--|-------------------------------------|--|--------------|--|-----------------------------------------------------------|---------|------------------------------------|--------------|
| File           |                         | <b>Task</b>                                                                                                    | Report<br>Project<br>View<br>Format<br>Resource                                                                                                    |                                   | Q Tell me what you want to do |                              |                                                                                                    |   |  |                                     |  |              |  |                                                           | Sign in | Ð                                  | $\times$     |
| Text<br>Styles |                         | Gridlines Layout<br>$\sim$                                                                                                    | $E = E$<br>A<br>√ Critical Tasks<br>UN<br>п<br>۳<br>Slack<br>Column Settings -<br>Insert<br>Format<br>Late Tasks<br>Column Custom Fields<br>$\sim$ | ౚ<br>Path -                       | Task Baseline Slippage        |                              |                                                                                                    |   |  | s se se se                          |  |              |  | Outline Number<br>Project Summary Task<br>√ Summary Tasks |         | Drawing                            |              |
|                |                         | Format                                                                                                    | Columns                                                                                                    | Bar Styles                        |                               |                              |                                                                                                    |   |  | Gantt Chart Style<br>September 2022 |  | October 2022 |  | Show/Hide                                                 |         | <b>Drawings</b><br>November 2022 A |              |
|                |                         | Task<br>Mode $\sqrt{*}$                                                                                                    | <b>Task Name</b>                                                                                                    | $\bullet$ Duratio $\bullet$ Start |                               | $\blacktriangleright$ Finish | ▼ Predecesson ▼   15   18   21   24   27   30   2   5   8   11   14   17   20   23   26   29   2   5   8   11   14   17   20   23   26   29 |   |  |                                     |  |              |  |                                                           |         | $1 \t4$                            | $7 - 10$     |
|                | $\mathbf{1}$            | 一方                                                                                                    | PEMELIHARAAN SALURAN PEMBUANG KALI<br><b>LAMONG</b>                                                                                                |                                   |                               |                              |                                                                                                    |   |  |                                     |  |              |  |                                                           |         |                                    |              |
|                | $\overline{c}$          | l Ab                                                                                                    | <b>PEKERJAAN PERSIAPAN</b>                                                                                                    |                                   |                               |                              |                                                                                                    |   |  |                                     |  |              |  |                                                           |         |                                    |              |
|                | $\overline{\mathbf{3}}$ | ш,                                                                                                    | Uitzet dan Pengukuran                                                                                                    | 6 days                            | Mon 8/22/22 Mon 8/29/22       |                              |                                                                                                    |   |  |                                     |  |              |  |                                                           |         |                                    |              |
|                | 4                       | ш,                                                                                                    | Mobilisasi Alat Berat (Excavator - 4 Unit)                                                                                                    | 6 days                            | Tue 8/30/22 Tue 9/6/22 3      |                              |                                                                                                    |   |  |                                     |  |              |  |                                                           |         |                                    |              |
|                | 5                       | ÷,                                                                                                    | Demobilisasi Alat Berat (Excavator - 4 Unit)                                                                                                    | 6 days                            | Thu 10/27/22 Thu 11/3/22 7FF  |                              |                                                                                                    |   |  |                                     |  |              |  |                                                           |         |                                    |              |
|                | 6                       | ゕ                                                                                                    | <b>PEKERJAAN TANAH</b>                                                                                                    |                                   |                               |                              |                                                                                                    |   |  |                                     |  |              |  |                                                           |         |                                    |              |
|                | $\overline{7}$          | u,                                                                                                    | Galian tanah biasa dengan alat berat excavator<br>hasil galian untuk timbunan diratakan dan dirapikan                                              | 42 days                           | Wed 9/7/22 Thu 11/3/22 3,4    |                              |                                                                                                    |   |  |                                     |  |              |  |                                                           |         |                                    |              |
|                | 8                       | ホ                                                                                                    | <b>PEKERJAAN K3</b>                                                                                                    |                                   |                               |                              |                                                                                                    |   |  |                                     |  |              |  |                                                           |         |                                    |              |
|                | Q                       | ш,                                                                                                    | Penyiapan RK3                                                                                                    | 6 days                            | Tue 8/30/22 Tue 9/6/22        |                              | 4SS                                                                                                    |   |  |                                     |  |              |  |                                                           |         |                                    |              |
|                | 10                      | шy,                                                                                                    | Spanduk (Banner 1,0 x 4,0)                                                                                                    | 6 days                            | Tue 8/30/22 Tue 9/6/22        |                              | 4SS                                                                                                    |   |  |                                     |  |              |  |                                                           |         |                                    |              |
| CHART          | 11                      | and the project                                                                                                    | Pembatas Area (Restricted Area)                                                                                                    | 6 days                            | Tue 8/30/22 Tue 9/6/22        |                              | 455                                                                                                    |   |  |                                     |  |              |  |                                                           |         |                                    |              |
|                | 12                      | m.                                                                                                    | <b>Topi Pelindung (Safety Helmet)</b>                                                                                                    | 6 days                            | Tue 8/30/22 Tue 9/6/22        |                              | 455                                                                                                    |   |  |                                     |  |              |  |                                                           |         |                                    |              |
| GANIT          | 13                      | ۰.                                                                                                    | <b>Sarung Tangan (Safety Gloves)</b>                                                                                                    | 6 days                            | Tue 8/30/22 Tue 9/6/22        |                              | 4SS                                                                                                    |   |  |                                     |  |              |  |                                                           |         |                                    |              |
|                | 14                      | <b>Contract</b>                                                                                                    | Sepatu Keselamatan (Rubber Safety Shoes)                                                                                                    | 6 days                            | Tue 8/30/22 Tue 9/6/22        |                              | 4SS                                                                                                    |   |  |                                     |  |              |  |                                                           |         |                                    |              |
|                | 15                      | and the                                                                                                    | Rompi Keselamatan (Safety Vest)                                                                                                    | 6 days                            | Tue 8/30/22 Tue 9/6/22        |                              | 4SS                                                                                                    |   |  |                                     |  |              |  |                                                           |         |                                    |              |
|                | 16                      | u,                                                                                                    | Masker 1box@ 50bh                                                                                                    | 6 days                            | Tue 8/30/22 Tue 9/6/22        |                              | 4SS                                                                                                    |   |  |                                     |  |              |  |                                                           |         |                                    |              |
|                | 17                      | m.                                                                                                    | Asuransi Konstruksi (Tarif 2%)                                                                                                    | 42 days                           | Wed 9/7/22 Thu 11/3/22 75S    |                              |                                                                                                    |   |  |                                     |  |              |  |                                                           |         |                                    |              |
|                | 18                      | and the second second second second second second second second second second second second second second second second second second second second second second second second second second second second second second seco | Petugas K3                                                                                                    | 42 days                           | Wed 9/7/22 Thu 11/3/22 755    |                              |                                                                                                    |   |  |                                     |  |              |  |                                                           |         |                                    |              |
|                | 19                      | m.                                                                                                    | Kotak P3K                                                                                                    | 42 days                           | Wed 9/7/22 Thu 11/3/22 755    |                              |                                                                                                    |   |  |                                     |  |              |  |                                                           |         |                                    |              |
|                | 20 <sup>°</sup>         | ш,                                                                                                    | Rambu Peringatan (Banner 0,8 x 1,25 m)                                                                                                    | 6 days                            | Tue 8/30/22 Tue 9/6/22        |                              | 4SS                                                                                                    |   |  |                                     |  |              |  |                                                           |         |                                    |              |
|                | 21                      | mg.                                                                                                    | Bendera <sub>K3</sub>                                                                                                    | 6 days                            | Tue 8/30/22 Tue 9/6/22        |                              | 4SS                                                                                                    |   |  |                                     |  |              |  |                                                           |         |                                    |              |
|                | 22                      | L.                                                                                                    | Pembuatan Kartu Identitas Pekerja (KIP)                                                                                                    | 6 days                            | Tue 8/30/22 Tue 9/6/22        |                              | <b>4SS</b>                                                                                                    |   |  |                                     |  |              |  |                                                           |         |                                    |              |
|                |                         |                                                                                                    |                                                                                                    |                                   |                               |                              |                                                                                                    |   |  |                                     |  |              |  |                                                           |         |                                    |              |
|                |                         |                                                                                                    |                                                                                                    |                                   |                               |                              |                                                                                                    |   |  |                                     |  |              |  |                                                           |         |                                    |              |
| Ready          | $\overline{4}$          |                                                                                                    | New Tasks : Manually Scheduled                                                                                                    |                                   |                               |                              |                                                                                                    | A |  |                                     |  |              |  | $\pm$                                                     |         |                                    | $\mathbf{F}$ |

*(Sumber: Data Penulis dalam Ms. Project Planner)*

Berdasarkan penerapan di Aplikasi Microsoft Project 2016, berikut item pekerjaan yang termasuk dalam lintasan kritis antara lain :

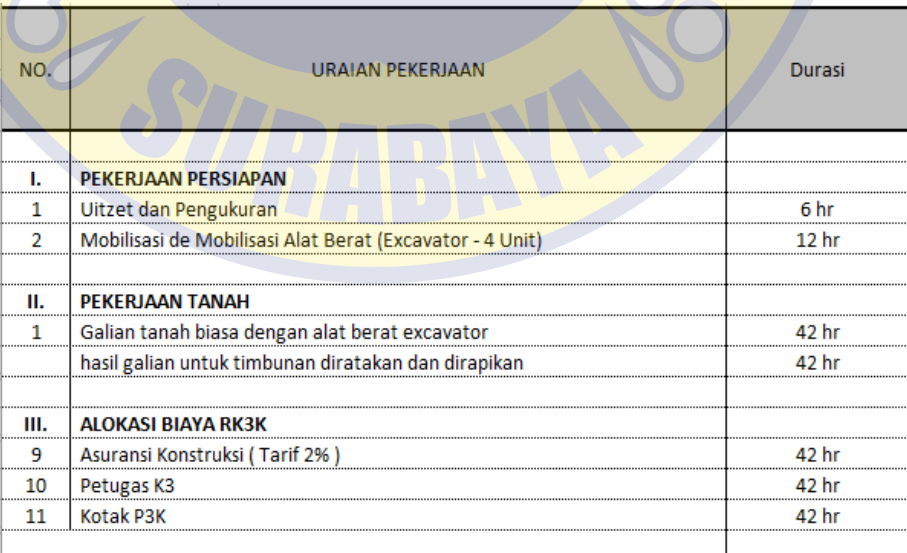

Tabel 4. 10 Pekerjaan yang termasuk dalam Lintasan Kritis

*<sup>(</sup>Sumber: Data Penulis)*

#### **4.4 Metode** *Crash Program*

#### **4.4.1 Analisis Percepatan Proyek**

Pada tugas akhir ini akan dilakukan metode percepatan (*crash program*) dengan menggunakan penambahan jam kerja/lembur. Dari hasil yang didapat akan dibandingkan dengan biaya dan durasi proyek pada keadaan normal.

Rencana kerja yang akan dilakukan dalam mempercepat waktu penyelesaian sebuah kegiatan dengan metode jam lembur adalah sebagai berikut :

- a Waktu kerja normal adalah **7 jam kerja** dan 1 jam istirahat (08.00 – 16.00 WIB), sedangkan penambahan kerja lembur dilakukan setelah waktu kerja normal selama **4 jam** perhari (18.00-22.00 WIB). Tenaga kerja yang lembur sama dengan tenaga kerja yang reguler
- b Harga upah pekerja untuk kerja lembur diperhitungkan 2 kali upah sejam pada waktu kerja normal
- c Produktivitas untuk kerja lembur diperhitungkan sebesar 60% dari produktivitas normal. Penurunan produktivitas ini disebabkan karena faktor kelelahan, keterbatasan pandangan pada malam hari dan kondisi cuaca yang lebih dingin.
- d Harga upah pekerja untuk kerja lembur menurut Keputusan Menteri Tenaga Kerja Nomor KEP. 102/MEN/VI/2004 pasal 11 diperhitungkan sebagai berikut:

a. 1 jam kerja lembur pertama, harus dibayar upah lembur sebesar 1,5 (satu setengah) kali upah satu jam.

b. Setiap jam lembur berikutnya harus dibayar upah lembur sebesar 2 (dua) kali upah satu jam.

# **4.4.2 Perhitungan durasi setelah percepatan**

Produktivitas harian setelah percepatan = (Jam Kerja x Produktivitas perjam) + (jam lembur x produktivitas lembur x produktivitas perjam)

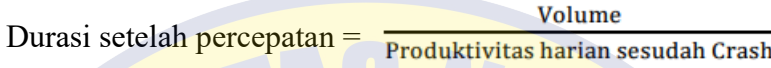

Tabel 4. 11 Perhitungan Durasi setelah Percepatan

| NO.            | <b>URAIAN PEKERJAAN</b>                             | <b>VOLUME</b> | <b>SATUAN</b>  | Durasi (hari) | <b>Produkstivitas</b><br><b>Harian Normal</b> | Produkstivitas<br>Harian Periam | <b>Produkstivitas</b><br>harian setelah<br>percepatan | Durasi<br>setelah<br>percepatan |
|----------------|-----------------------------------------------------|---------------|----------------|---------------|-----------------------------------------------|---------------------------------|-------------------------------------------------------|---------------------------------|
|                |                                                     |               |                |               |                                               |                                 |                                                       |                                 |
| л.             | PEKERJAAN PERSIAPAN                                 |               |                |               |                                               |                                 |                                                       |                                 |
| $\mathbf{1}$   | Uitzet dan Pengukuran                               | 4.355         | M <sub>1</sub> | 6             | 725.83                                        | 103.69                          | 974.69                                                | 5.00                            |
| $\overline{2}$ | Mobilisasi de Mobilisasi Alat Berat (Excavator -    | 8             | Unit/Kali      | 12            | 0.67                                          | 0.10                            | 0.90                                                  | 9.00                            |
|                |                                                     |               |                |               |                                               |                                 |                                                       |                                 |
| H <sub>1</sub> | <b>PEKERJAAN TANAH</b>                              |               |                |               |                                               |                                 |                                                       |                                 |
| $\mathbf{1}$   | Galian tanah biasa dengan alat berat excavator      | 92,076.50     | M <sub>3</sub> | 42            | 2,192.30                                      | 313.19                          | 2,943.94                                              | 31.00                           |
|                | hasil galian untuk timbunan diratakan dan dirapikan |               |                |               |                                               |                                 |                                                       |                                 |
|                |                                                     |               |                |               |                                               |                                 |                                                       |                                 |
|                |                                                     |               |                |               |                                               |                                 |                                                       |                                 |
| III.           | <b>ALOKASI BIAYA RK3K</b>                           |               |                |               |                                               |                                 |                                                       |                                 |
| $\overline{9}$ | Asuransi Konstruksi (Tarif 2%)                      |               | <b>Ls</b>      | 42            | 0.02                                          | 0.00                            | 0.03                                                  | 31.00                           |
| 10             | Petugas K3                                          | 1.5           | OB             | 42            | 0.04                                          | 0.01                            | 0.05                                                  | 31.00                           |
| 11             | Kotak P3K                                           | $\mathbf{1}$  | Set            | 42            | 0.02                                          | 0.00                            | 0.03                                                  | 31.00                           |
|                |                                                     |               |                |               |                                               |                                 |                                                       |                                 |

*(Sumber: Data Penulis)*

Berikut didapatkan durasi percepatannya adalah durasi normal dikurang durasi setelah percepatan yaitu :

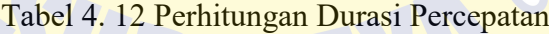

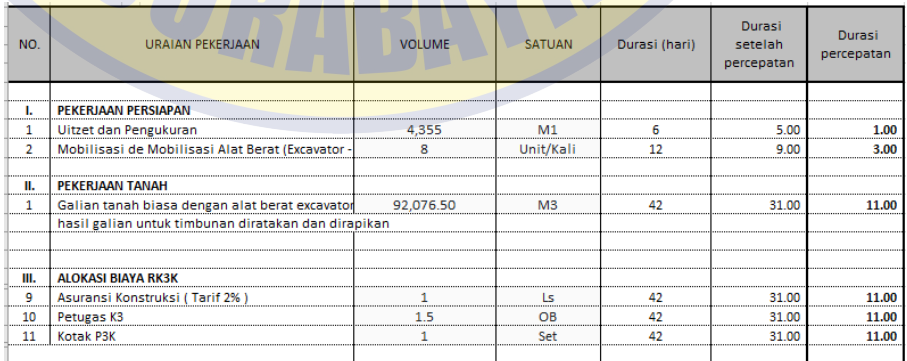

*(Sumber: Data Penulis)*

Sehingga durasi percepatan pekerjaan galian tanah biasa dengan alat berat excavator hasil galian untuk timbunan diratakan dan dirapikan adalah 11 hari

#### **4.4.3 Perhitungan biaya setelah percepatan**

#### **Biaya Langsung dan Biaya Tak Langsung**

Berikut perhitungan biaya total proyek. Durasi normal pekerjaan galian tanah biasa dengan alat berat excavator hasil galian untuk timbunan diratakan dan dirapikan adalah 42 hari dengan RAB adalah Rp 1.114.125.650. Biaya tidak langsung disini terdiri dari biaya *overhead*. Maka selanjutnya akan mencari biaya *overhead* dan *profit*, biaya *overhead* dan *profit* itu sendiri merupakan biaya yang dikeluarkan secara tidak langsung seperti keuntungan, gaji, biaya listrik, oprasional, dan lain-lain. Berdasarkan Perpres 70/2012 tentang keuntungan penyediaan jasa atau biaya tidak langsung adalah 0-15%. Sebelumnya pada perhitungan biaya normal didapat bobot biaya langsung 90% dan bobot biaya tidak langsung sebesar 10%. Karena profit dan biaya overhead merupakan biaya tidak langsung, maka pada tugas akhir ini diambil nilai profit sebesar 6% dan biaya *overhead* 4%. Dari uraian diatas maka dapat dicari nilai *profit* dan biaya *overhead* sebagai berikut:

Tabel 4. 13 Perhitungan Biaya Langsung dan Tak Langsung dengan Durasi Normal

| NO. | <b>URAIAN PEKERJAAN</b>                              | Biaya Pekerjaan  |
|-----|------------------------------------------------------|------------------|
| ш   | <b>PEKERJAAN TANAH</b>                               |                  |
|     | Galian tanah biasa dengan alat berat excavator       | 1,114,125,650.00 |
|     | hasil galian untuk timbunan diratakan dan dirapikan  |                  |
|     |                                                      |                  |
|     | Biaya Langsung dan Tak Langsung                      |                  |
|     | Profit                                               | 66,847,539.00    |
|     | <b>Biaya Over Head</b>                               | 44,565,026.00    |
|     |                                                      |                  |
|     | 90% x Total biaya proyek<br><b>Biaya Langsung</b>    | 1,002,713,085.00 |
|     | Profit + Biaya Overhead<br><b>Biaya Tak Langsung</b> | 111,412,565.00   |
|     | <b>Biaya Total</b>                                   | 1,114,125,650.00 |
|     |                                                      |                  |

*(Sumber: Data Penulis)*

# **Biaya Lembur**

Biaya lembur per hari = (jam kerja lembur pertama x 1,5 x upah satu jam normal) + (jam kerja lembur berikutnya x 2 upah satu jam normal)

Tabel 4. 14 Perhitungan Biaya Lembur Perhari

| NO. | <b>URAIAN PEKERJAAN</b>                             | Koefisien<br>Alat | <b>Koefisien</b><br>Tenaga | Upah<br>Tenaga | Sewa Alat<br>Perjam | Upah Pekerja<br>Perjam             | Biaya Alat<br>Perjam | <b>Biaya Lembur</b><br>Perhari |
|-----|-----------------------------------------------------|-------------------|----------------------------|----------------|---------------------|------------------------------------|----------------------|--------------------------------|
|     |                                                     |                   |                            |                |                     |                                    |                      |                                |
| н.  | <b>PEKERJAAN TANAH</b>                              |                   |                            |                |                     |                                    |                      |                                |
| 1   | Galian tanah biasa dengan alat berat excavator      |                   |                            |                |                     |                                    |                      |                                |
|     | hasil galian untuk timbunan diratakan dan dirapikan |                   |                            |                |                     |                                    |                      |                                |
|     | 4 jam<br>Lembur<br>$=$                              |                   |                            |                |                     |                                    |                      |                                |
|     | $= 1$ org<br>Mandor                                 |                   | 0.022                      | 17,857.14      |                     | 392.86                             |                      | 553,667.00                     |
|     | Pekerja<br>4 org<br>Ξ                               |                   | 0.088                      | 15,714.29      |                     | 1,382.86                           |                      | 1,948,907.84                   |
|     | 4 Unit<br>Excavator<br>Ξ                            | 0.088             |                            |                | 170,000.00          |                                    | 14,960.00            | 2,811,151.92                   |
|     |                                                     |                   |                            |                |                     | <b>Tambahan Biaya Untuk Lembur</b> |                      | 5,313,726.76                   |

# *(Sumber: Data Penulis)*

Didapatkan biaya lembur perhari adalah Rp. 5.313.726,76 kemudian dihitung biaya lembur selama percepatan sebagai berikut :

Tabel 4. 15 Perhitungan Biaya Lembur Selama Percepatan

| NO.                   |                                                |   |           | <b>URAIAN PEKERJAAN</b><br>PRO PATE                 | Biaya Lembur<br>Perhari | Durasi<br>percepatar | <b>Biaya Lembur</b><br>Selama<br>Percepatan |
|-----------------------|------------------------------------------------|---|-----------|-----------------------------------------------------|-------------------------|----------------------|---------------------------------------------|
|                       |                                                |   |           |                                                     |                         |                      |                                             |
| н.                    | <b>PEKERJAAN TANAH</b>                         |   |           |                                                     |                         |                      |                                             |
|                       | Galian tanah biasa dengan alat berat excavator |   |           |                                                     |                         | 11 OO                |                                             |
| -------------------   |                                                |   |           | hasil galian untuk timbunan diratakan dan dirapikan |                         |                      |                                             |
|                       | Lembur                                         |   | $= 4$ jam |                                                     |                         |                      |                                             |
|                       | Mandor                                         | Ξ | 1 org     |                                                     | 553,667.00              |                      | 6,090,337.0.                                |
|                       | Pekerja                                        |   | 4 org     |                                                     | 1,948,907.84            |                      | 21,437,986.27                               |
| ,,,,,,,,,,,,,,,,,,,,, | Excavator = $4$ Unit                           |   |           |                                                     | 2,811,151.92            |                      | 30,922,671.10                               |
|                       |                                                |   |           | Tambahan Biaya Untuk Lembur                         | 5,313,726.76            |                      | 58,450,994.38                               |

*(Sumber: Data Penulis)*

Sehingga didapatkan biaya lembur selama percepatan adalah Rp. 58.450.994,38

# **Biaya setelah Percepatan**

Pekerjaan yang telah dipercepat akan memiliki durasi yang lebih cepat dari pada pekerjaan yang memiliki kondisi yang masih normal. Karena proses percepatan, maka upah yang akan dikeluarkan lebih banyak dari biaya normal sehingga biaya langsung (*direct cost*) meningkat. Sebaliknya karena durasi setelah percepatan menjadi lebih singkat, maka pengeluaran biaya tidak langsung (*indirect cost*) akan lebih kecil. Pada perhitungan percepatan sebelumnya didapat biaya lembur sebesar Rp. 58.450.994,38. Kemudian durasi proyek setelah dilakukan percepatan ialah 31 hari, selisih 11 hari dari durasi normal.

Tabel 4. 16 Perhitungan Biaya Langsung dan Tak Langsung Setelah Percepatan

| NO. | <b>URAIAN PEKERJAAN</b>                             | Biaya Pekerjaan  |
|-----|-----------------------------------------------------|------------------|
|     |                                                     |                  |
| Ш.  | PEKERJAAN TANAH                                     |                  |
|     | Galian tanah biasa dengan alat berat excavator      | 1,114,125,650.00 |
|     | hasil galian untuk timbunan diratakan dan dirapikan |                  |
|     | durasi percepat: 31 hari                            |                  |
|     |                                                     |                  |
|     | Biaya Langsung dan Tak Langsung                     |                  |
|     | Profit                                              | 66,847,539.00    |
|     | Biaya Over Head                                     | 44,565,026.00    |
|     | Over Head perhari                                   | 1,061,072.05     |
|     | Biaya Lembur selama percepatan                      | 58,450,994.38    |
|     |                                                     |                  |
|     | <b>Biaya Langsung</b>                               | 1,061,164,079.38 |
|     | <b>Biaya Tak Langsung</b>                           | 99,740,772.48    |
|     | <b>Biaya Total</b>                                  | 1,160,904,851.85 |
|     |                                                     |                  |

# *(Sumber: Data Penulis)*

Sehingga didapatkan Biaya total setelah dilakukan percepatan adalah Rp. 1.160.904.851,85

# *Cost Slope*

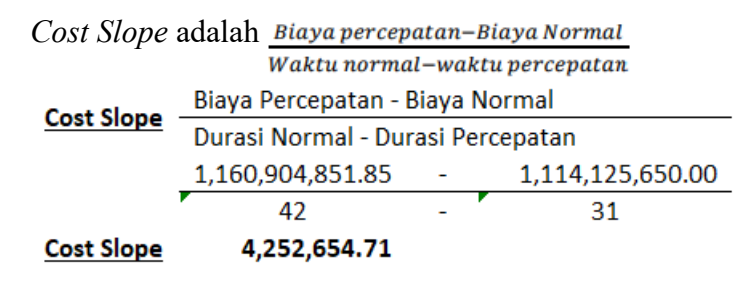

Didapatkan *Cost Slope* pada pekerjaan galian tanah biasa dengan alat berat excavator hasil galian untuk timbunan diratakan dan dirapikan sebesar Rp. 4.252.654,71

#### **4.5 Perbandingan Durasi dan Biaya Proyek**

Pemeliharaan Saluran Air Pembuang Kali Lamong pada pekerjaan galian tanah biasa dengan alat berat excavator hasil galian untuk timbunan diratakan dan dirapikan direncanakan selesai dalam waktu 42 hari dengan rancangan anggaran biaya sebesar Rp 1.114.125.650. Dengan melakukan percepatan menggunakan penambahan jam kerja terhadap pekerjaan yang berada pada jalur kritis, maka akan menambah pengeluaran biaya langsung (*direct cost*) dan mempersingkat waktu penyelesaian proyek yang akan berdampak pada biaya tidak langsung (*indirect cost*). Berikut merupakan tabel rekapitulasi perbandingan antara proyek pada saat kondisi normal dan pada saat dipercepat:

Tabel 4. 17 Perbandingan Durasi dan Biaya sebelum dan sesudah Percepatan

| NO. | <b>URAIAN PEKERJAAN</b><br>$\blacksquare$           | <b>Biaya Normal</b> | Biaya setelah<br>Percepatan | <b>SELISIH</b>    |
|-----|-----------------------------------------------------|---------------------|-----------------------------|-------------------|
|     |                                                     |                     |                             |                   |
| н.  | <b>PEKERJAAN TANAH</b>                              |                     |                             |                   |
|     | Galian tanah biasa dengan alat berat excavator      | 1,114,125,650.00    | 1,114,125,650.00            | 1.114.125.650.00  |
|     | hasil galian untuk timbunan diratakan dan dirapikan |                     |                             |                   |
|     |                                                     |                     |                             |                   |
|     | Durasi (hari)                                       |                     | 31                          |                   |
|     | <b>Biaya Langsung</b>                               | 1,002,713,085.00    | 1,061,164,079.38            | 58,450,994.38     |
|     | <b>Biaya Tak Langsung</b>                           | 111,412,565.00      | 99,740,772.48               | (11, 671, 792.52) |
|     | <b>Biaya Total</b>                                  | 1,114,125,650.00    | 1,160,904,851.85            | 46.779.201.85     |
|     |                                                     |                     |                             |                   |

#### *(Sumber: Data Penulis)*

Dari Tabel 4.17, dapat diketahui setelah dilakukan metode percepatan yang sebelumnya 42 hari menjadi 31 hari membuat biaya langsung (*direct cost*) mengalami kenaikan karena terdapat penambahan jam kerja (lembur) sehingga upah pekerja akan meningkat. Sedangkan untuk biaya tidak langsung (*indirect cost*) mengalami penurunan karena durasi pekerjaan lebih singkat karena telah dipercepat.